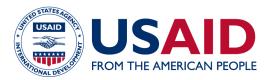

# MIRADI USER GUIDE 2: USE RESULTS CHAINS

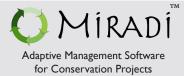

**BEFORE YOU START:** This guide provides a general overview of using Miradi Adaptive Management Software to develop results chains for USAID Biodiversity Programming. It is a companion to **Biodiversity How-To Guide 2: Using Results Chains to Depict Theories of Change in USAID Biodiversity Programming,** which contains more detailed instructions for completing the steps outlined here.

- Step I Define Purpose or Sub-Purpose Statements
- Step 2 Select and Separate Relevant Components from a Situation Model
- Step 3 Add Key Missing Drivers
- Step 4 Brainstorm Strategic Approaches
- Step 5 Prioritize and Select Draft Strategic Approaches
- Step 6 Select and Separate Prioritized Strategic Approach Components
- Step 7 Convert Strategic Approach Components into Desired Results
- Step 8 Re-think Results Logic and Add Important Missing Results
- Step 9 Add Illustrative Actions
- Step 10 Verify Results Chain Meets Criteria of a Good Results Chain
- Step II Link to Other Strategic Approaches to Clarify Logic
- Step 12 (Optional) Add Critical Assumptions and Risks
- Step 13 Consider Whether These Are the Right Strategic Approaches for the Context

#### Step I - Define Purpose or Sub-Purpose Statements

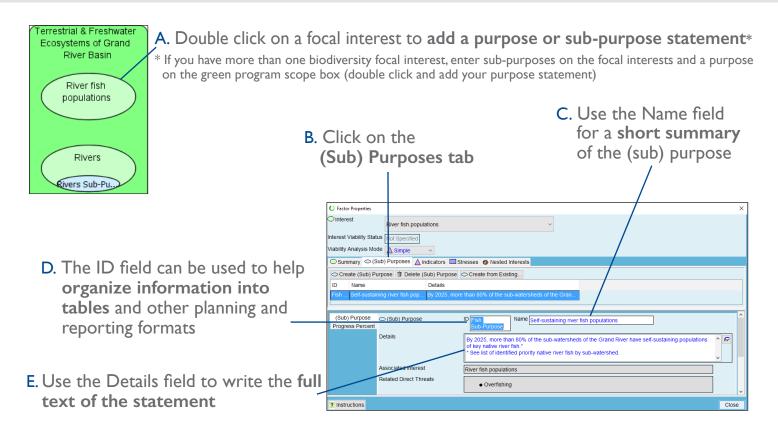

# Step 2 - Select Relevant Components from a Situation Model

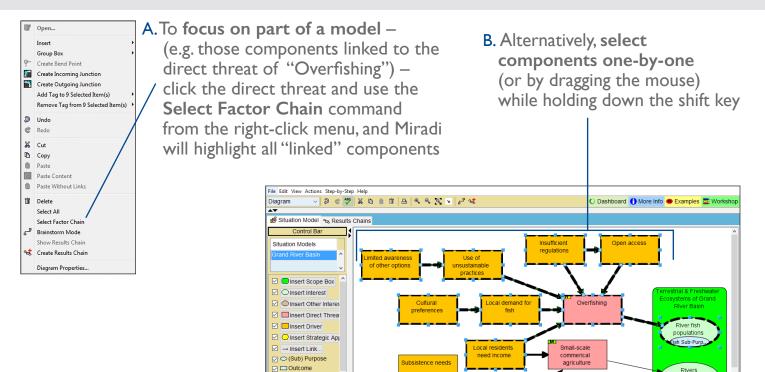

#### Step 3 - Add Key Missing Drivers

A. Click brainstorm mode, and Miradi will focus on only the selected components (the gray background signifies brainstorm mode)

🖂 🛆 Indicato

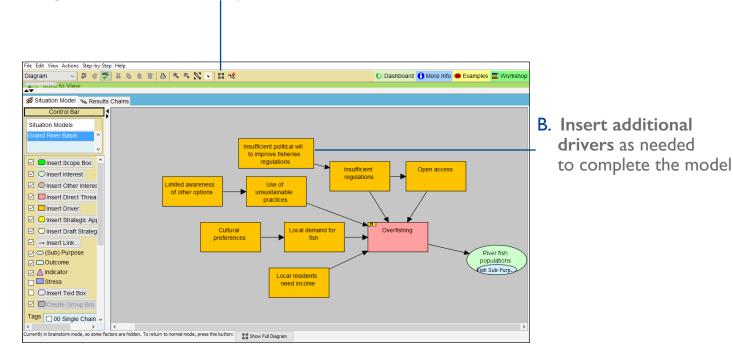

## Step 4 - Brainstorm Strategic Approaches

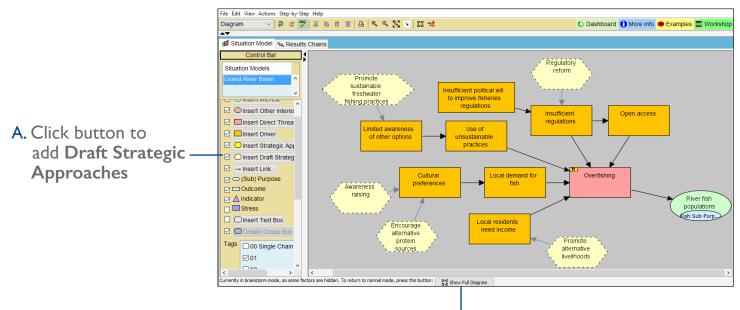

B. Click button to exit brainstorm mode

## Step 5 - Prioritize and Select Draft Strategic Approaches

O Factor Properties

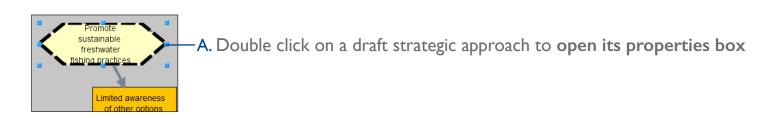

B. Each draft strategic approach can be rated in terms of potential impact and feasibility using dropdown menus

| Strategic Approach Promote sustainable freshwater fishing practices Summary Outcomes Actions Actions A |
|----------------------------------------------------------------------------------------------------|
| Summay Strategic Approach ID Name Promote sustainable freshwater fishing practices Progress Report Who and When Comments Font Size Medium Default) Color Black (Default) Shyle Plain Default) Font Standard Classification Not Specified Select. Feasibility High Select. Roll-up Effective Figure Select. Finstructions Finstructions Finstructio |
| Progress Report Details Details Font Size Indedum (Default) Color Black (Default) Style Plain (Default) Color Black (Default) Color Black (Default) Color  |
| Instructions      Potential Impact      Init Select.      Potential Impact      If implemented, will the strategic approach lead to desired charges in the situation at your project site?      Not Specified      Low     The strategic approach will probably not contribute to meaningful threat miligation or focal interest res     Medium     The strategic approach could possibly help miligate a threat or restore an focal interest.                                                                                                    |
| Instructions      Potential Impact      Implemented, will the strategic approach lead to desired charges in the situation at your project site?      Not Specified     Low     The strategic approach will probably not contribute to meaningful threat mitigation or focal interest res     Medium     The strategic approach could possibly help mitigate a threat or restore an focal interest.                                                                                                    |
| Low The strategic approach will probably not contribute to meaningful threat mitigation or focal interest res     Medium The strategic approach could possibly help nitigate a threat or restore an focal interest.                                                                                                    |
| Tight The statege approach is interview of help magate a threat of restore an ocal interest.                                                                                                    |

C. Strategic approaches can then be "selected" for continued work by unchecking the draft status

## Step 6 - Select and Separate Prioritized Strategic Approach Components

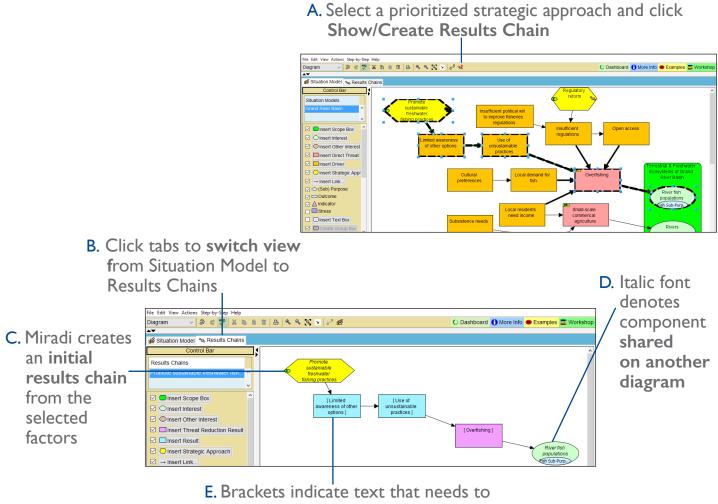

be changed to results language

#### Step 7 - Convert Strategic Approach Components into Desired Results

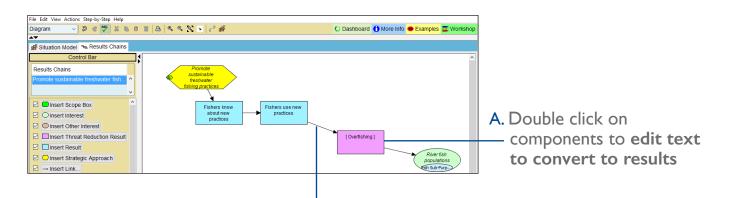

B. If you select (click on) a link and then click "Insert Result" Miradi will insert a blue result box between the two linked boxes. This can be done with any arrow between any components.

# Step 8 - Re-think Results Logic and Add Important Missing Results

A. Use this menu File Edit View Actions Step-by-Step Help to switch between Diagram 🚽 🤇 🥙 🗶 🐚 👔 🗛 🔍 😒 📑 🗳 🔘 Dashboard 🚺 More Info 👄 Examples 🚍 V results chains: right 🖨 Situation Model 🛸 Results Chains click results chain to edit Results Chain Regulatory reform chain name 🗹 🗖 Insert Scope Box luaca practices O Insert Interest Insert Other Interes B. Use Control Bar to Insert Threat Reduction Re 🖂 🔲 Insert Result C. Use text boxes for 🛛 🔾 Insert Strategic Approach insert new results and sell in niche practic ✓ → Insert Link...
 ✓ ○ (Sub) Purpose comments or links as needed Is some a missing here? questions that need ☐ ∧ Indicator to be addressed

#### Step 9 - Add Illustrative Actions

A. Actions belong to a specific strategic approach; to add or edit actions, double click yellow hexagon

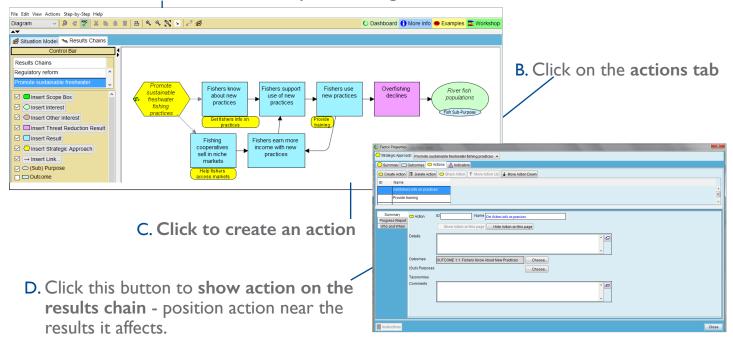

## Step 10 - Verify that Chain Meets Criteria of a Good Results Chain

A good results chain should meet the following criteria:

- Results-oriented: Boxes contain desired results, not actions
- Causally linked: There are clear if-then connections between successive boxes
- Demonstrates change: Each box describes how the team hopes the relevant factor will change
- **Reasonably complete:** There are sufficient boxes to construct logical connections but not so many that the chain becomes overly complex
- Simple: There is only one result per box

# Step 11 - Link to Other Strategic Approaches to Clarify Logic

File Edit View Actions Step-by-Step Help Diagram 🔍 🤌 🐮 💥 🛝 🛍 📋 📇 🔍 🖓 🔽 📑 🚅 🜔 Dashboard 🚺 More Info 👄 Examples 🚍 W A. If relevant. add 🚅 Situation Model 🛸 Results Chains other Results Chains complementary Regulatory reform strategic approach Fishers know Fishers support use of new Fishers use new practices Overfishing declines River fish population 🗹 🔲 Insert Scope Box about new practices practices hexagons to show OInsert Interest Fish Sub-Pu Insert Other Interes how they relate to practice Insert Threat Reduction Result Insert Result Fishers earn more income with new practices Fishing and support the 🛛 🖸 Insert Strategic Approach cooperatives sell in niche markets → Insert Link... results chain 🖂 🗢 (Sub) Purpose Outcome

B. Use green or other color font to signal these are complementary strategic approaches, with their own results chain (not shown)

## Step 12 - (Optional) Add Critical Assumptions and Risks

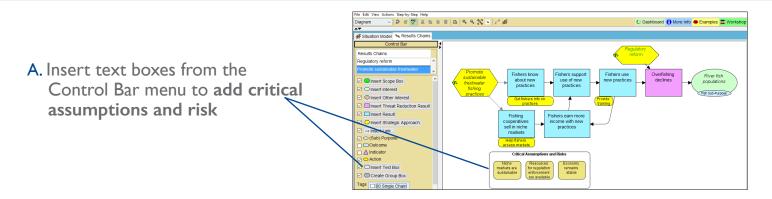

## Step 13 - Consider Whether These Are the Right Strategic Approaches

- Assess whether approaches are necessary and sufficient to reach the program (sub)purpose(s)
- Revisit situation model
- Put work in broader strategic and institutional context
- A. Right click on results \_\_\_\_\_\_ chain name to get a diagram properties box to add narrative explanation and record any notes not directly captured in the chain

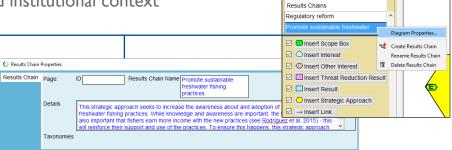

Have questions not answered here? Email usaid@miradi.org or visit https://www.miradi.org/faqs/ for more information

Miradi supports program design and adaptive management practices that are part of the USAID E3/FAB Measuring Impact initiative and are based on the Open Standards for the Practice of Conservation.

File Edit View Actions Step-by-Step Help

📽 Situation Model 🐁 Results Chains

Diagram

v D C 🌱 X D B T B 4 4